# **OFERTA FORMATIVA**

#### **Detalles de contacto**

Avda Europa 21, 28108 Alcobendas

Email: formacion.ecs.es@arrow.com Phone: +34 91 761 21 51

# **Creating, Publishing, and Securing APIs with IBM API Connect**

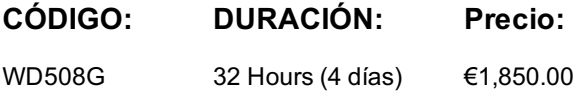

#### **Description**

An updated version of this course is available. For more information, click *Create, Secure, and Publish APIs with IBM API Connect v2018* (WD514G).

This course is also available as self-paced virtual (e-learning) course *Creating, Publishing, and Securing APIs with IBM API Connect* (ZD508G). This option does not require any travel.

This course teaches you how to create, publish, and secure APIs with IBM API Connect V5.0.8. You learn how to use the Developer Toolkit to define an API interface according to the OpenAPI specification. You assemble message processing policies in the API Designer web application and define client authorization schemes, such as OAuth 2.0, in the API definition. You build a Node.js API application with the LoopBack framework. You also package, stage, and publish an API with product and plan. For information about other related courses, see the IBM Training website:**ibm.com**/training

#### **Objetivos**

- Create APIs with the API Connect toolkit
- Implement APIs with the LoopBack Node.js framework
- Validate, filter, and transform API requests and responses with message processing policies
- Authorize client API requests with security definitions
- Enforce an OAuth flow with an OAuth 2.0 Provider API
- Stage, publish, and test APIs on the API Connect cloud

#### **Público**

This course is designed for API developers: software developers who define and implement API operations.

#### **Requisitos Previos**

Before taking this course, you should successfully complete *Developing REST APIs with Node.js for IBM Bluemix* (VY102G).

## **Programa**

API Connect Developer Toolkit Creating an API definition Exercise: Creating and publishing an API in API Designer Defining APIs that call REST and SOAP services Exercise: Defining an API that calls an existing SOAP service Implementing APIs with the LoopBack framework Exercise: Creating a LoopBack application LoopBack models, properties, and relationships Defining data sources with connectors Exercise: Defining LoopBack data sources Implementing remote methods and event hooks Exercise: Implementing event-driven functions with remote and operation hooks Assembling message processing policies Exercise: Assembling message processing policies Declaring client authorization requirements Creating an OAuth 2.0 provider Exercise: Declaring an OAuth 2.0 provider and security requirement Deploying an API to a Docker container Exercise: Deploying an API implementation to a container runtime Staging, publishing, and deploying an API product Exercise: Defining and publishing an API product Subscribing and testing APIs Exercise: Subscribing and testing APIs **Troubleshooting** Exercise: Troubleshooting the case study Course summary

#### **Más información**

Prior to enrolling, IBM Employees must follow their Division/Department processes to obtain approval to attend this public training class. Failure to follow Division/Department approval processes may result in the IBM Employee being personally responsible for the class charges.

GBS practitioners that use the EViTA system for requesting external training should use that same process for this course. Go to the EViTA site to start this process:

http://w3.ibm.com/services/gbs/evita/BCSVTEnrl.nsf

Once you enroll in a GTP class, you will receive a confirmation letter that should show:

- The current GTP list price
- The 20% discounted price available to IBMers. This is the price you will be invoiced for the class.

## **Fechas Programadas**

A petición. Gracias por contactarnos.

#### **Información Adicional**

Esta formación también está disponible en modalidad presencial. Por favor contáctenos para más información.